**M21 System Activity Analysis**

**M21 System Activity Analysis**

# **Table of Contents**

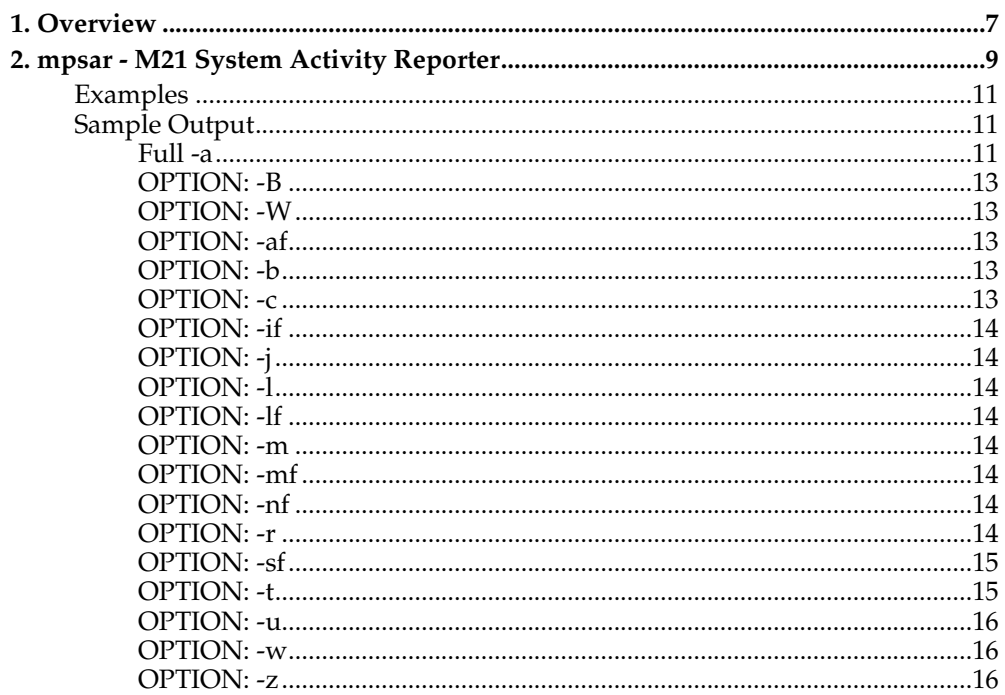

# <span id="page-6-0"></span>**Chapter 1. Overview**

This document describes the program that is used to monitor and report on activity within the M21 system.

*Chapter 1. Overview*

## <span id="page-8-0"></span>**Chapter 2. mpsar - M21 System Activity Reporter**

*mpsar* formats the output from the cumulative activity counters stored in the system memory and updated by the running M21 system or cumulative activity counters stored in a file that was written by *mpctl* . *mpsar* is normally called using the shell script *m21sar* .

The format of the options to control the behaviour of mpsar is as follows:

mpsar PARAMETERS [INTERVAL] [ITERATION]

Where:

**INTERVAL** is the amount of time in seconds to wait between samples of the counters.

**ITERATION** is the number of times to sample the counters.

**INTERVAL** and **ITERATION** are only valid with the **-d** option. The differences in the counters from one sample to the next are reported when both **INTERVAL** and **ITERATION** are specified. If either is missing then the current values of the counter are reported.

The possible values of the **PARAMETERS** are as follows:

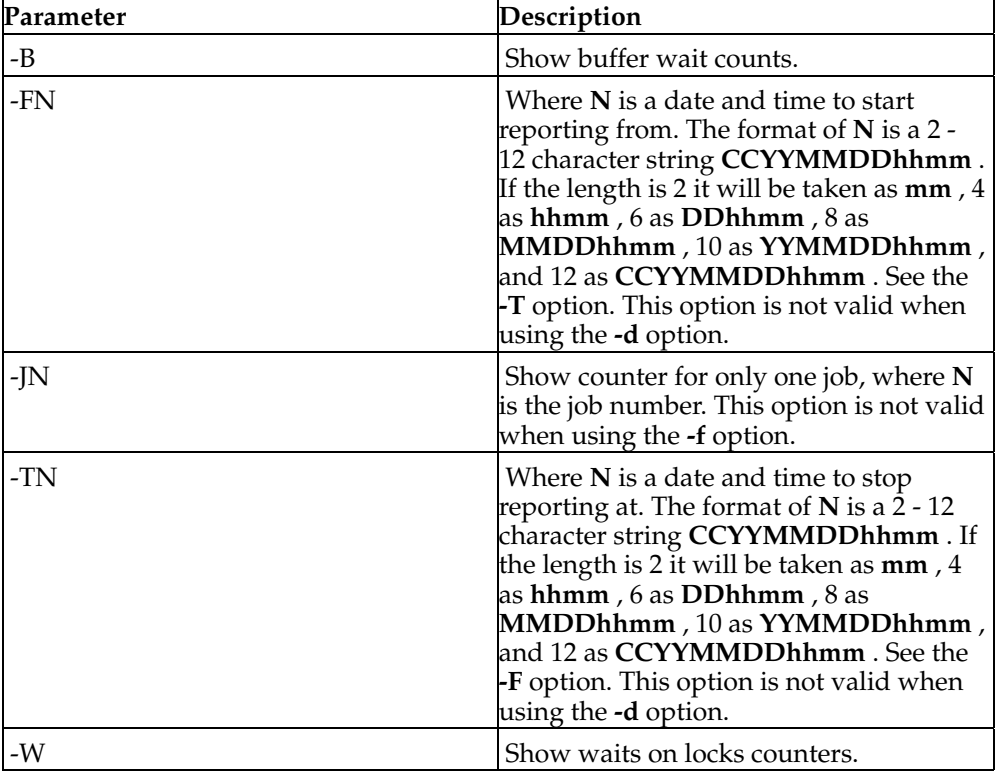

**Table 2-1.**

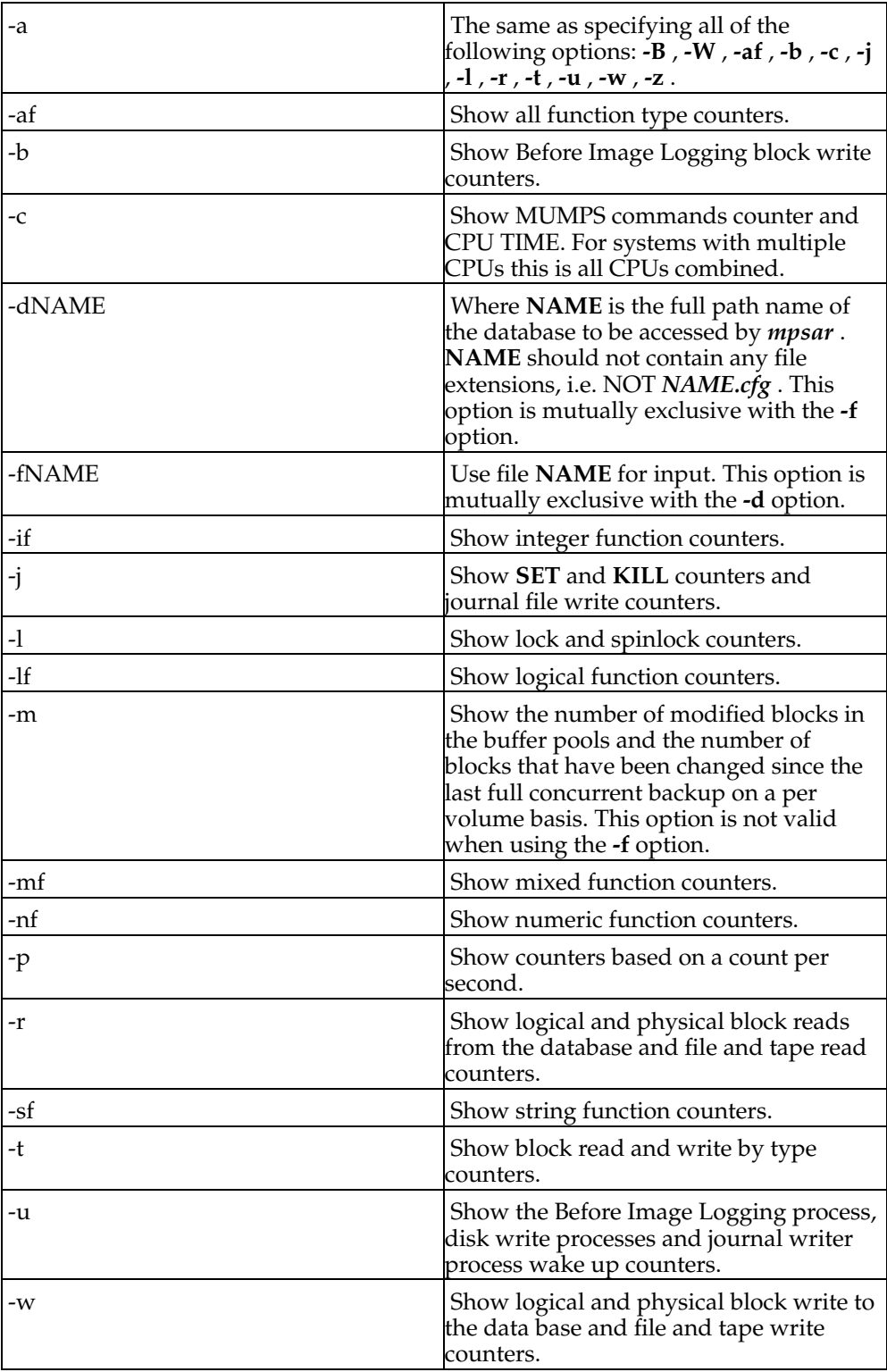

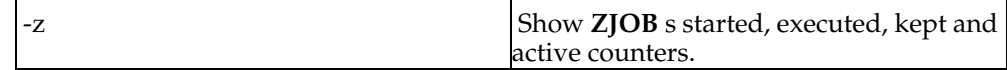

## <span id="page-10-0"></span>**Examples**

Show current values of all counters.

```
mpsar -d/m21/db00/testdb -a
```
Show command counter and all function counters at 5 second intervals for 6 iterations.

mpsar -d/m21/db00/testdb -c -af 5 6

Show before image write counters, journal **SET** s and **KILL** s, write counters and **ZJOB** counters from a file.

mpsar -f/m21/db00/testdb.s20 -b -j -z

## <span id="page-10-2"></span><span id="page-10-1"></span>**Sample Output**

#### **Full -a**

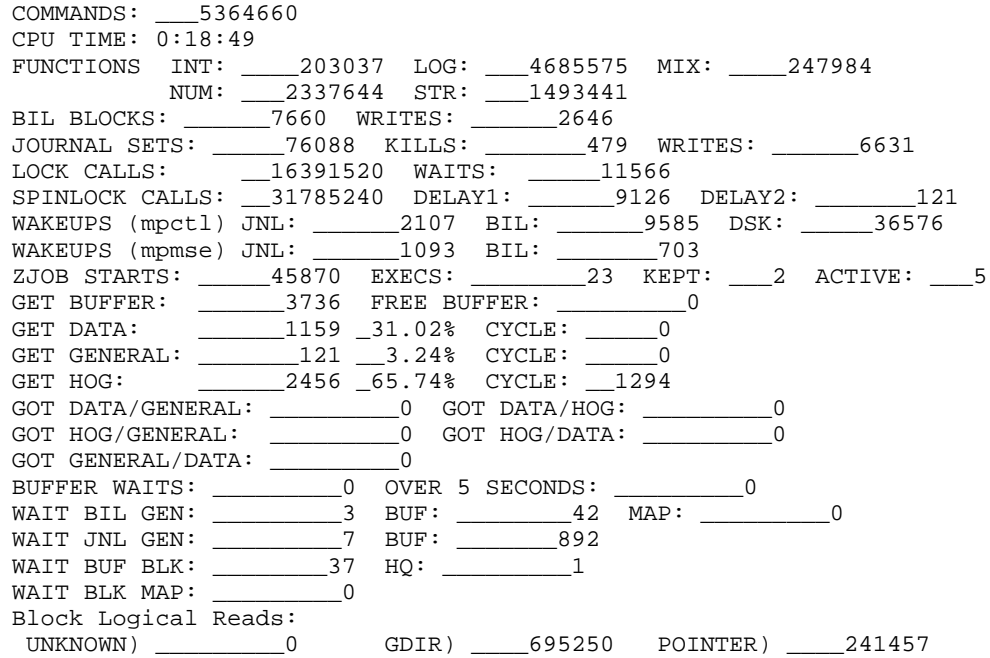

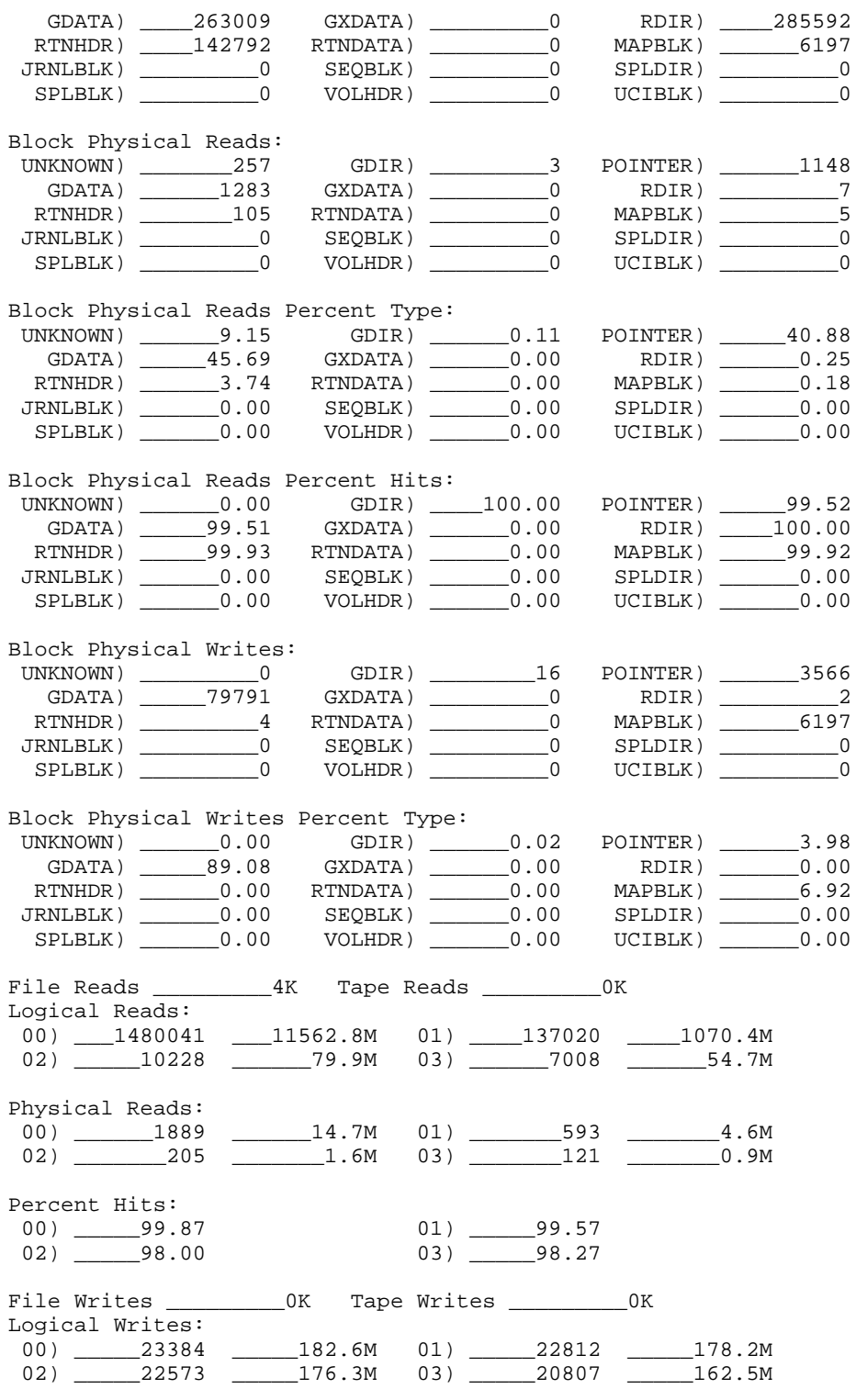

Physical Writes:

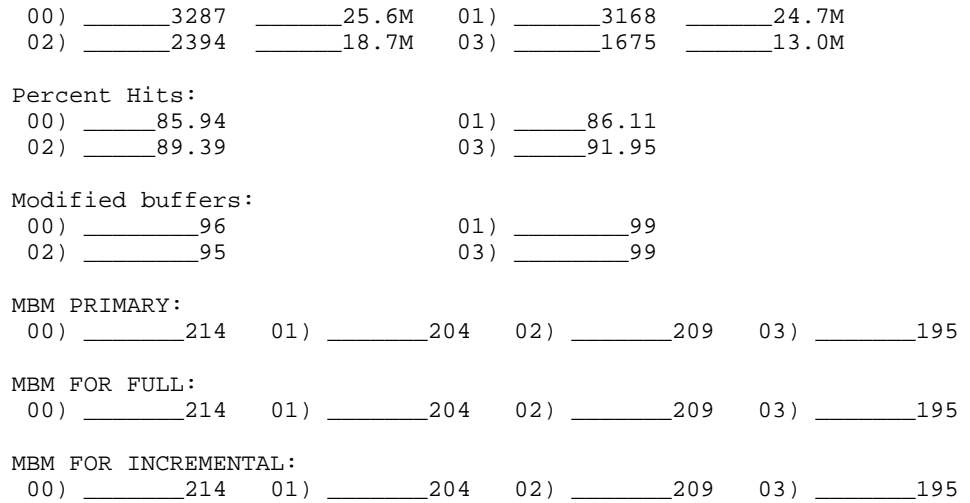

## <span id="page-12-0"></span>**OPTION: -B**

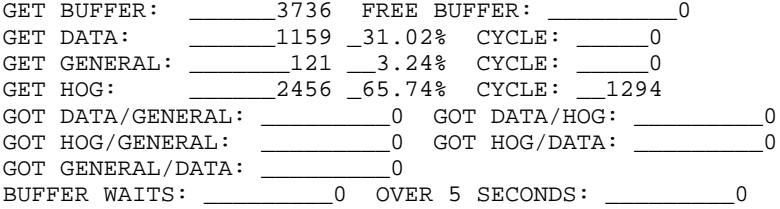

## <span id="page-12-1"></span>**OPTION: -W**

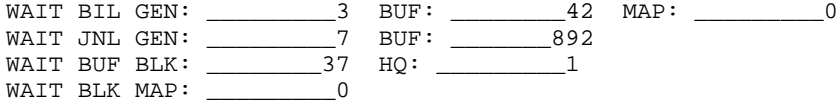

### <span id="page-12-2"></span>**OPTION: -af**

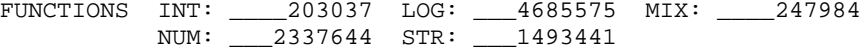

## <span id="page-12-4"></span><span id="page-12-3"></span>**OPTION: -b**

BIL BLOCKS: \_\_\_\_\_\_7660 WRITES: \_\_\_\_\_\_2646

#### **OPTION: -c**

COMMANDS: \_\_\_5364660 CPU TIME: 0:18:49

#### <span id="page-13-0"></span>**OPTION: -if**

FUNCTIONS INT: \_\_\_\_203037

## <span id="page-13-1"></span>**OPTION: -j**

JOURNAL SETS: \_\_\_\_\_76088 KILLS: \_\_\_\_\_\_\_479 WRITES: \_\_\_\_\_\_6631

#### <span id="page-13-2"></span>**OPTION: -l**

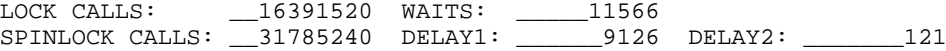

#### <span id="page-13-3"></span>**OPTION: -lf**

FUNCTIONS LOG: \_\_\_4685575

### <span id="page-13-4"></span>**OPTION: -m**

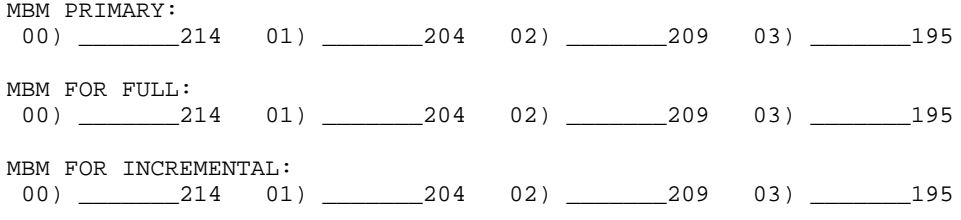

#### <span id="page-13-5"></span>**OPTION: -mf**

FUNCTIONS MIX: \_\_\_\_247984

#### <span id="page-13-7"></span><span id="page-13-6"></span>**OPTION: -nf**

FUNCTIONS NUM: \_\_\_2337644

## **OPTION: -r**

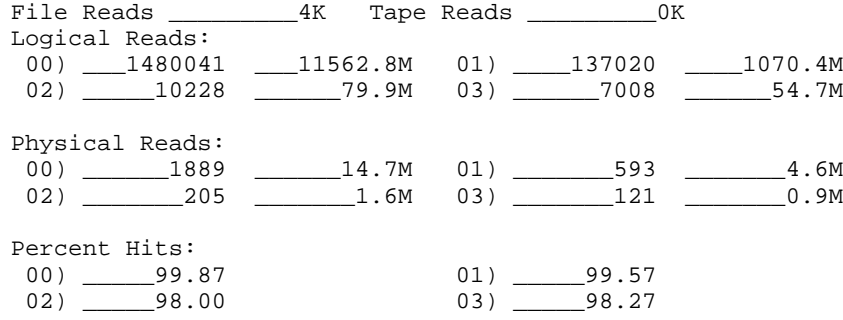

### <span id="page-14-0"></span>**OPTION: -sf**

FUNCTIONS STR: \_\_\_1493441

## <span id="page-14-1"></span>**OPTION: -t**

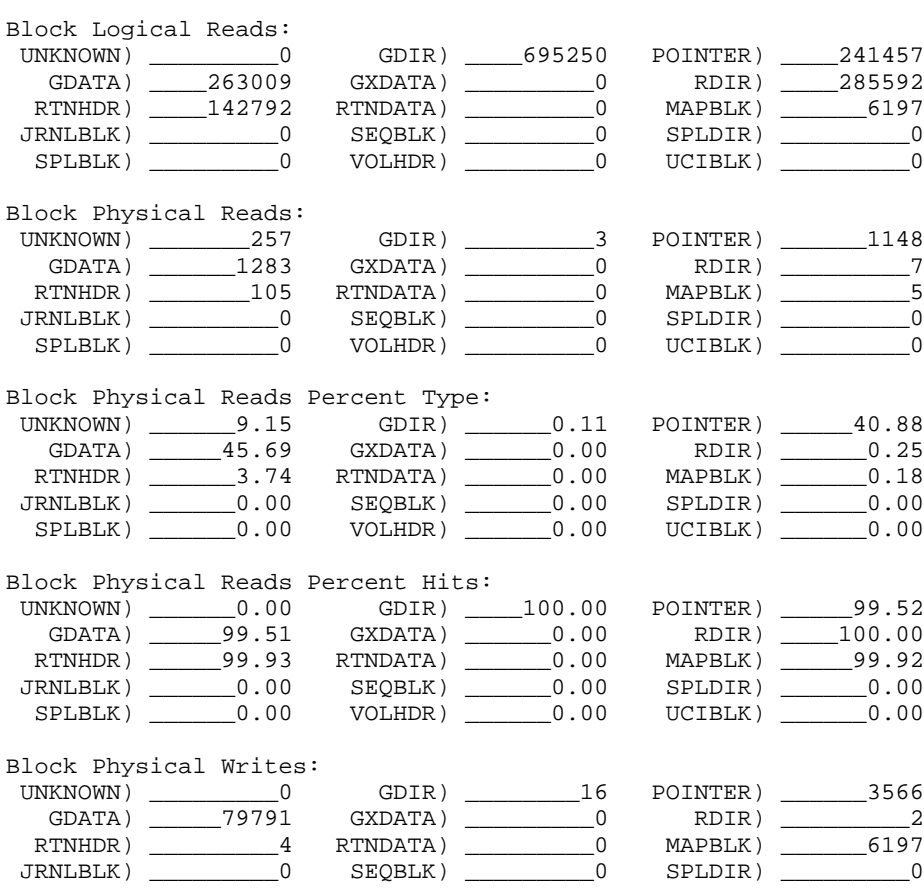

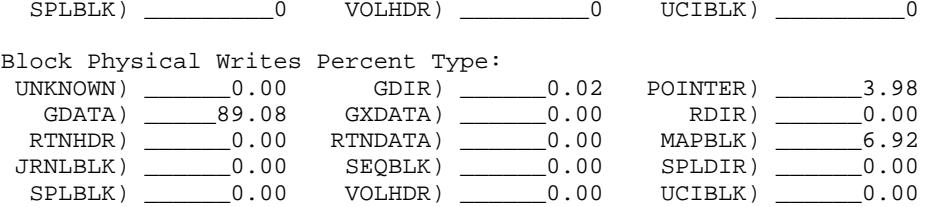

## <span id="page-15-0"></span>**OPTION: -u**

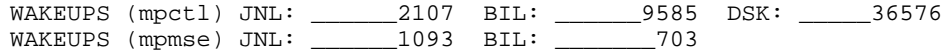

## <span id="page-15-1"></span>**OPTION: -w**

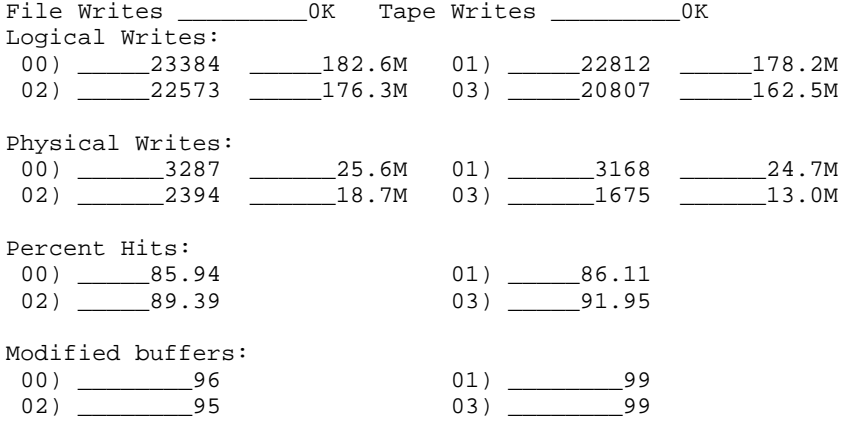

## <span id="page-15-2"></span>**OPTION: -z**

ZJOB STARTS: \_\_\_\_\_45870 EXECS: \_\_\_\_\_\_\_\_23 KEPT: \_\_\_2 ACTIVE: \_\_\_5